## SAP ABAP table BAPI\_EPM\_COMPANY\_NAME\_RANGE {EPM: Range for Company name}

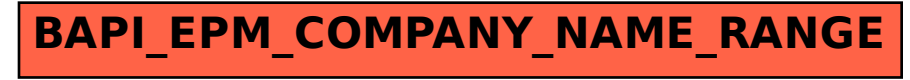